# **LAMPIRAN**

# **% MAIN.m**

clear,close all,clc;

%Variabel Modifikasi sigma=0.12; tipe='S'; % 'S' untuk Softhreshold dan 'H' untuk Hardthreshold  $lev=1$ ; qmf=makeonfilter('Symmlet',5); init=1603198200;

%Load Data 16265 Sebanyak 4096 load data1; t1=data65(1:4096,1).'; sig065=data65(1:4096,2).'; sig165=data65(1:4096,3).';

%Load Data 16272 Sebanyak 4096 load data2; t2=data72(1:4096,1).'; sig072=data72(1:4096,2).'; sig172=data72(1:4096,3).';

%Load Data 16273 Sebanyak 4096 load data3; t3=data73(1:4096,1).'; sig073=data73(1:4096,2).'; sig173=data73(1:4096,3).';

%Load Data 16420 Sebanyak 4096 load data4;

t4=data20(1:4096,1).'; sig020=data20(1:4096,2).'; sig120=data20(1:4096,3).';

%Tambah Noise pada Sinyal Data nsig065=addgwn(sig065,sigma,init); nsig165=addgwn(sig165,sigma,init); nsig072=addgwn(sig072,sigma,init); nsig172=addgwn(sig172,sigma,init); nsig073=addgwn(sig073,sigma,init); nsig173=addgwn(sig173,sigma,init); nsig020=addgwn(sig020,sigma,init); nsig120=addgwn(sig120,sigma,init);

```
%Hitung SNR Sebelum Denoising
s065=snr(sig065,nsig065); 
s165=snr(sig165,nsig165); 
s072=snr(sig072,nsig072); 
s172=snr(sig172,nsig172); 
s073=snr(sig073,nsig073); 
s173=snr(sig173,nsig173); 
s020=snr(sig020,nsig020);
```
s120=snr(sig120,nsig120);

%Proses Denoising

warning off MATLAB:fmins:ObsoleteFunction; d065=reccv(nsig065,tipe,lev, qmf); d165=reccv(nsig165,tipe,lev, qmf);

d072=reccv(nsig072,tipe,lev, qmf); d172=reccv(nsig172,tipe,lev, qmf); d073=reccv(nsig073,tipe,lev, qmf); d173=reccv(nsig173,tipe,lev, qmf); d020=reccv(nsig020,tipe,lev, qmf); d120=reccv(nsig120,tipe,lev, qmf);

%Hitung SNR Sesudah Denoising r065=snr(sig065,d065); r165=snr(sig165,d165); r072=snr(sig072,d072); r172=snr(sig172,d172); r073=snr(sig073,d073); r173=snr(sig173,d173); r020=snr(sig020,d020); r120=snr(sig120,d120);

```
%Hitung RSE Sesudah Denoising
rs065=rse(sig065,d065); 
rs165=rse(sig165,d165); 
rs072=rse(sig072,d072); 
rs172=rse(sig172,d172); 
rs073=rse(sig073,d073); 
rs173=rse(sig173,d173); 
rs020=rse(sig020,d020);
```
rs120=rse(sig120,d120);

figure,subplot(4,1,1),plot(t1,nsig065),axis( $[0$  4 min(nsig065) max(nsig065)]),title(['sinyal ternoise 065, SNR=',num2str(s065)]),... subplot(4,1,2),plot(t1,d065),axis([0 4 min(d065) max(d065)]),title(['sinyal denoising 065, SNR= ',num2str(r065),' RSE= ',num2str(rs065)]),...

 $subplot(4,1,3), plot(t1,nsig165), axis( [0$  4 min(nsig165)  $max(nsig165)]$ ),title(['sinyal ternoise 165, SNR=',num2str(s165)]),...

 $subplot(4,1,4),plot(t1,d165),axis([0 \t 4 \t min(d165) \t max(d165))],title([ 'sinval$ denoising 165, SNR= ',num2str(r165),' RSE= ',num2str(rs165)]);

figure,subplot(4,1,1),plot(t1,nsig072),axis( $[0$  4 min(nsig072)  $max(nsig072)]$ , title(['sinyal ternoise 072, SNR= ',num2str(s072)]),...

 $subplot(4,1,2), plot(t1,d072), axis([0 \t 4 \t min(d072) \t max(d072)]), title('sinyal$ denoising 072, SNR= ',num2str(r072),' RSE= ',num2str(rs072)]),...

 $subplot(4,1,3), plot(t1,nsig172), axis([0$  4  $min(nsig172)$  $max(nsig172)]$ , title(['sinyal ternoise 172, SNR= ',num2str(s172)]),...

 $subplot(4,1,4),plot(t1,d172),axis([0 \t 4 \t min(d172) \t max(d172))],title('sinyal)$ denoising 172, SNR= ',num2str(r172),' RSE= ',num2str(rs172)]);

figure,subplot(4,1,1),plot(t1,nsig073),axis( $[0 \qquad 4 \qquad min(nsig073)$  $max(nsig073)]$ ),title(['sinyal ternoise 073, SNR=',num2str(s073)]),...

 $subplot(4,1,2),plot(t1,d073),axis([0 \t 4 \t min(d073) \t max(d073)]),title('sinyal)$ denoising 073, SNR= ',num2str(r073),' RSE= ',num2str(rs073)]),...

 $subplot(4,1,3),plot(t1,nsig173),axis([0$  4  $min(nsig173)$  $max(nsig173)]$ ),title(['sinyal ternoise 173, SNR= ',num2str(s173)]),...

 $subplot(4,1,4),plot(t1,d173),axis([0 \ 4 \ min(d173) \ max(d173)]),title('sinyal)$ denoising  $173$ , SNR= ',num2str(r173),' RSE= ',num2str(rs173)]);

figure,subplot(4,1,1),plot(t1,nsig020),axis( $[0$  4 min(nsig020)  $max(nsig(020))$ ], title(['sinyal ternoise 020, SNR= ',num2str(s020)]),...

 $subplot(4,1,2),plot(t1,d020),axis([0 \t 4 \t min(d020) \t max(d020)]),title('sinyal)$ denoising 020, SNR= ',num2str(r020),' RSE= ',num2str(rs020)]),...

 $subplot(4,1,3), plot(t1,nsig120), axis([0$  4  $min(nsig120)$  $max(nsig120)]$ ),title(['sinyal ternoise 120, SNR= ',num2str(s120)]),...

 $subplot(4,1,4),plot(t1,d120),axis([0 \t 4 \t min(d120) \t max(d120)]),title('sinyal)$ denoising 120, SNR= ',num2str(r120),' RSE= ',num2str(rs120)]);

# **RECCV**

function  $f =$  reccv(signal, type, lev, h)

% recgcv: Smoothing dipergunakan secara umum dalam tujuan cross validation.

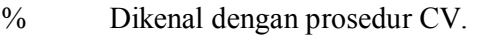

```
% f = \text{reccv}(\text{signal}, \text{type}, \text{lev}, \text{h})
```
% Masukan

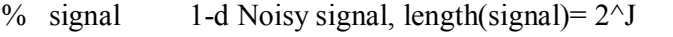

% type 'S' untuk soft thresholding, 'H' untuk hard thresholding

% h Quadrature Mirror Filter untuk transformasi wavelet.

 $%$  Optional, default = Symmlet 8

% Keluaran

% f Estimasi, berisi nilai thresholding yang digunakan dalam wavelet

%if nargin  $<$  3,

```
%h = MakeONFilter('Symmlet',8);
```
%end

%inisialisasi n=length(signal); %lev=floor(log2(log(n)))+1;  $J = log2(n);$ 

%Normalisation of the noise level to 1 [signalnorm,coef] = NormNoise(signal,h);

```
%Determining the cross-validated threshold
thr=fmins('cv',sqrt(2*log(n)),[],[],signalnorm,lev,h,type); 
thr=thr/sqrt((1-log(2)/log(n)));
```

```
%Extraction of the wavelet coefficients
wcoef=FWT_PO(signalnorm,lev,h);
```

```
if strcmp(type,'H'),  wcoef(2^lev+1:2^J) = HardThresh(wcoef(2^lev+1:2^J),thr);
else
 wcoef(2^lev+1:2^J) = SoftThresh(wcoef(2^lev+1:2^J),thr);
end
reconstruct=IWT_PO(wcoef,lev,h); 
f = (1/\text{coef})*reconstruct;
```
# **RSE**

function value=RSE(sig1,sig2)

- % MSE Reconstruction Square Error
- % Pemakaian
- $%$  value=RSE(sig1, sig2)
- % Masukan
- % sig1 Signal Referensi.
- % sig2 Signal Hasil Restorasi, Estimasi atau Denoising.
- % Keluaran
- % value Nilai Reconstruction Square Error.

n=length(sig1);

value=sum( $(sig1-sig2)$ .^2);

#### **SNR**

function value=SNR(sig1,sig2) % SNR-Signal/Noise ratio % Pemakaian  $%$  value=SNR(sig1,sig2) % Masukan % sig1 Sinyal Sebernarnya  $\%$  sig2 Sinyal Noise % Keluaran

% value Signal/Noise ratio. value= $20*log10(norm(sig1)/norm(sig1-sig2))$ ;

### **SoftThresh**

function  $x = SoftThreshold(y, t)$ % SoftThresh – Soft Threshold pada koefisien wavelet % Pemakaian

 $\%$   $x = SoftThreshold(y,t)$ % Masukan % y Noisy Data<br>% t Threshold Threshold % Keluaran % x  $sign(y)(|y|-t)$  +  $\frac{0}{0}$  $res = (abs(y) - t);$  $res = (res + abs(res))/2;$  $x = sign(y).$ \*res;

# **HardThresh**

function  $x = HardThresh(y,t)$ % HardThresh -- Apply Hard Threshold % Pemakaian  $\%$  x = HardThresh(y,t) % Masukan % y Noisy Data<br>% t Threshold Threshold % Keluaran % x  $y1_{|y|>t}$  $\frac{0}{0}$  $x = y$  .\* (abs(y) > t);

# **RSE**

function value=RSE(sig1,sig2)

- % RSE Reconstruction Square Error
- % Pemakaian
- $%$  value=RSE(sig1, sig2)
- % Masukan  $\frac{6}{6}$  sig1
- Signal Referensi.
- % sig2 Signal Hasil Restorasi, Estimasi atau Denoising.

% Keluaran

% value Nilai Reconstruction Square Error.

n=length(sig1); value=sum( $(sig1-sig2)$ .^2);

### **NormNoise**

function  $[y, \text{coef}] = \text{NormNoise}(x, qmf)$ % NormNoise – Estimasi level noise, Normalize signal to noise level 1 % Pemakaian %  $[y, \text{coef}] = \text{NormNoise}(x, \text{qmf})$ % Masukan  $\%$  x 1-d signal

% qmf quadrature mirror filter

% Keluaran

% y 1-d signal, scaled so wavelet coefficients<br>% at finest level have median absolute devia

- at finest level have median absolute deviation 1.
- $%$  coef estimation of  $1/\text{sigma}$

 $\frac{0}{0}$ 

- % Keterangan
- % This is required pre-processing to use any of the DeNoising
- % tools on naturally-occurring data.
- % Perhatikan
- % WaveShrink, CPDeNoise,WPDeNoise

 $\frac{0}{0}$ 

```
u = DownDyadHi(x,qmf);s = median(abs(u));if s \sim = 0y = .6745 * x ./s;
   \text{coef} = .6745 / \text{s};
else 
        y = x;
   \text{coef} = 1;
end
```
### **DownDyadHi**

function  $d = DownDyadHi(x,qmf)$ % DownDyadHi -- Hi-Pass Downsampling operator (periodized) % Pemakain %  $d = DownDyadHi(x, f)$ % Masukan  $\%$  x 1-d signal at fine scale  $%$  f filter % Keluaran  $\%$  y 1-d signal at coarse scale  $\frac{0}{0}$ % Perhatikan juga % DownDyadLo, UpDyadHi, UpDyadLo, FWT\_PO, iconv  $\frac{0}{0}$ 

 $d = iconv(MirrorFilt(qmf),lshift(x));$ 

$$
n = length(d);
$$

 $d = d(1:2:(n-1));$ 

### **DownDyadLo**

function  $d = DownDyadLo(x,qmf)$ 

- % DownDyadLo -- Lo-Pass Downsampling operator (periodized)
- % Pemakaian
- $% d = DownDyadLo(x,f)$
- % Masukan
- $\%$  x 1-d signal at fine scale

 $%$  f filter

- % Keluaran
- $\%$  y 1-d signal at coarse scale

 $\%$ 

- % Perhatikan juga
- % DownDyadHi, UpDyadHi, UpDyadLo, FWT\_PO, aconv
- $\frac{0}{0}$

 $d = aconv(qmf.x);$  $n = length(d);$ 

 $d = d(1:2:(n-1))$ ;

### **Dyad.m**

function  $i = \text{dyad}(i)$ % dyad -- Index entire j-th dyad of 1-d wavelet xform % Pemakaian  $\%$  ix = dvad(i); % Masukan  $\%$  i integer % Keluaran  $%$  ix list of all indices of wavelet coeffts at j-th level  $\frac{0}{0}$ 

 $i = (2^{(i)}+1):(2^{(i)}+1)$ ;

# **Dyadlength**

function  $[n, J] = dy$ adlength $(x)$ % dyadlength -- Find length and dyadic length of array % Pemakaian  $%$  [n,J] = dyadlength(x) % Masukan % x array of length  $n = 2^J$  (hopefully) % Keluaran  $%$  n length(x)  $%$  J least power of two greater than n  $\frac{0}{0}$ % Efek Samping % A warning is issued if n is not a power of 2.  $\frac{0}{0}$ % Perhatikan juga  $%$  quadlength, dyad, dyad2ix  $\frac{0}{0}$  $n = length(x)$ ;  $J =$  ceil(log(n)/log(2)); if  $2^y - n$ , disp('Warning in dyadlength:  $n := 2^y$ ') end

# **FWT\_PO**

function wcoef =  $FWT_PO(x, L, qmf)$ 

```
% FWT_PO -- Forward Wavelet Transform (periodized, orthogonal)
```

```
%  Pemakaian
```
%  $wc = FWT PO(x, L, qmf)$ 

% Masukan

% x 1-d signal; length(x) =  $2^{\wedge}$ J

% L Coarsest Level of V 0;  $L \ll J$ 

 $%$  amf quadrature mirror filter (orthonormal)

% Keluaran

 $\%$  wc 1-d wavelet transform of x.

 $\frac{0}{0}$ 

% Keterangan

% 1. qmf filter may be obtained from MakeONFilter

```
% 2. usually, length(qmf) \leq 2^{(L+1)}
```

```
% 3. To reconstruct use IWT_PO
```
 $\frac{0}{0}$ 

% Perhatikan juga

```
%    IWT_PO, MakeONFilter
```
 $\frac{0}{0}$ 

```
[n, J] = dyadlength(x);
wcoef = zeros(1,n);
beta = ShapeAsRow(x); % take samples at finest scale as beta-coeffts
for j=J-1:-1:Lalfa = DownDyadHi(beta,qmf); 
   w\text{coef}(dy\text{ad}(i)) = \text{alfa};
   beta = DownDyadLo(beta,qmf) ; 
end
wcoef(1:(2^{\wedge}L)) = beta;
wcoef = ShapeLike(wcoef, x);
```
# **AddGWN**

function [Noisysig] = AddGWN(data,sigma,init,snr) % AddGWN - Penambahan White Gaussian Noise pada Sinyal Input % Pemakaian  $%$  Noisysig = AddGWN(sig, sigma, init) % Masukan  $\frac{9}{6}$  sig Sinyal Input % sigma Standar Deviasi dari Additive White Gaussian Noise % init Generator Seed untuk AWGN % Keluaran % Noisysig Sinyal 1-d yang Telah Memiliki Noise  $\frac{0}{0}$ 

```
n=length(data); 
if nargin >2 
  randn('seed',init);
```

```
if nargin >3 
  data=(data * (snr/std(data)));
end
Noise= sigma * randn(1,n);
```

```
Noisysig= Noise+data;
```
# **CV**

end

function  $M = cv(thr,x,L,h,type)$ 

% gcv: Tujuan umum dari cross validation yang dibutuhkan dengan menggunakan prosedur RECCV.

% Pemakaian

%  $M = cv(thr,x,L,h,type)$ % Masukan % thr Threshold % x 1-d Noisy signal, length(signal)=  $2^{\lambda}$  J  $\%$  L Low resolution level % h Quadrature Miror Filter % type 'S' for soft thresholding, 'H' for hard thresholding % Keluaran % M Reconstruction Square Error.

```
if (L < 0)
```
fprintf('Warning: primary level must be  $\Rightarrow$  0\n');  $M = NaN$ ; return; end

```
% Inisialisasi 
n=length(x);n1 = n/2;
J = log2(n);% Pemilihan setengah dari nilai-nilai data
xodd=[]; 
xeven=[]; 
for k=1:n1,
```
xeven=[xeven;  $x(2*k)$ ]; end;

% Performa WT wcodd=FWT\_PO(xodd,L,h);

 $xodd=[xodd; x(2*k-1)];$ 

wceven=FWT\_PO(xeven,L,h); if strcmp(type,'H'), wcodd $(2^{\lambda}L+1:n1)$  = HardThresh(wcodd $(2^{\lambda}L+1:n1)$ ,thr); wceven( $2^L+1:n1$ ) = HardThresh(wceven( $2^L+1:n1$ ),thr); else wcodd $(2^{\lambda}L+1:n1)$  = SoftThresh(wcodd $(2^{\lambda}L+1:n1)$ ,thr); wceven $(2^{\lambda}L+1:n1)$  = SoftThresh(wceven $(2^{\lambda}L+1:n1)$ ,thr); end hatxodd = IWT\_PO(wcodd,L,h);  $hatx = IWT_PO(weeven,L,h);$ % Interpolating  $barx odd = 0.5.*(hatx odd(1:n1-1) +hatx odd(2:n1));$ 

 $barxodd(n1) = hatxodd(1);$ barxeven =  $0.5.*$ (hatxeven(1:n1-1) + hatxeven(2:n1));  $barx$ even(n1) = hatxeven(1);

M=norm(xodd-barxeven,'fro')^2+norm(xeven-barxodd,'fro')^2;

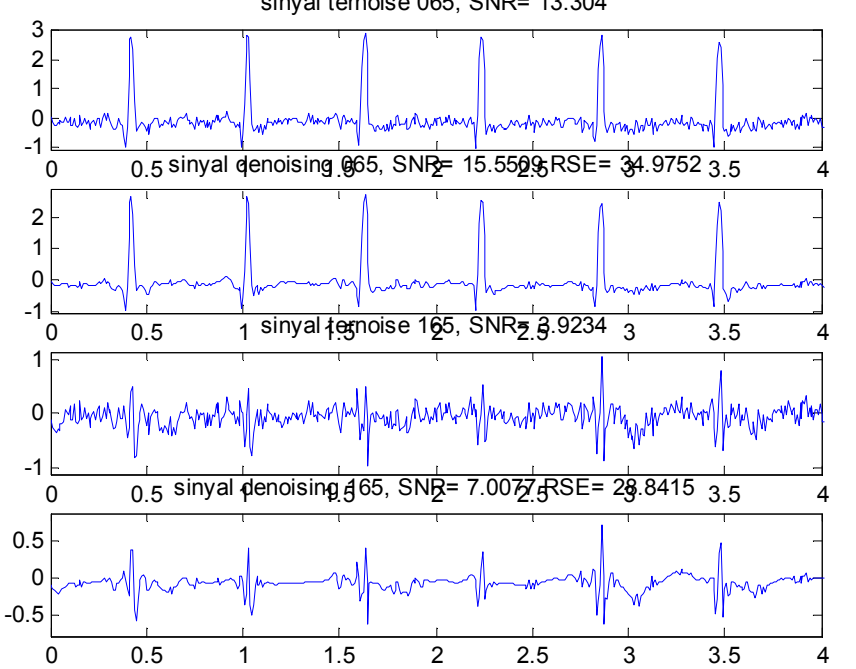

sinyal ternoise 065, SNR= 13.304

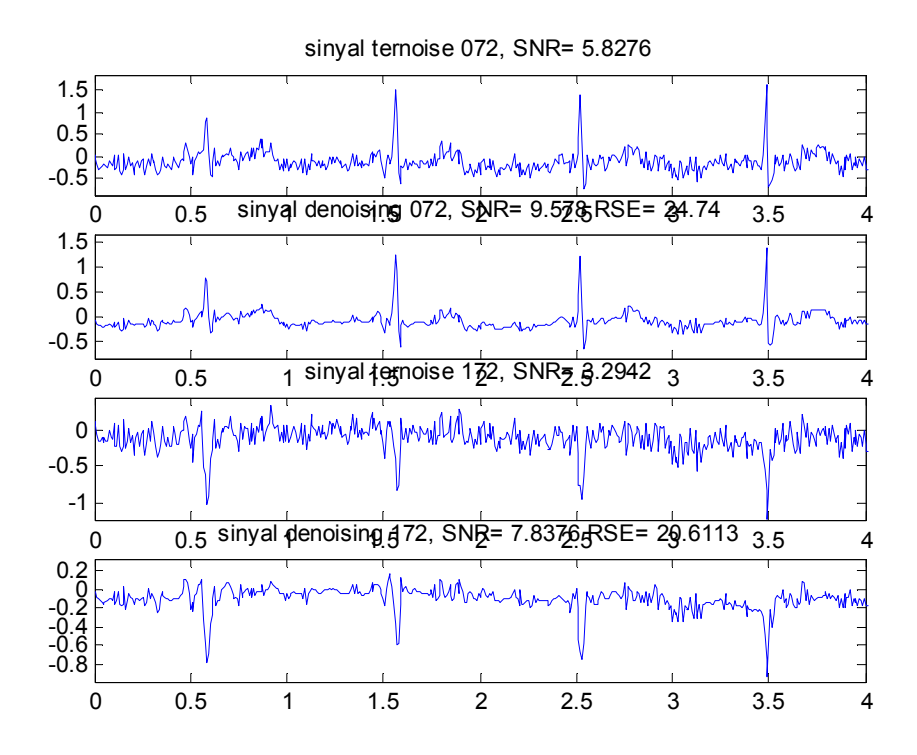

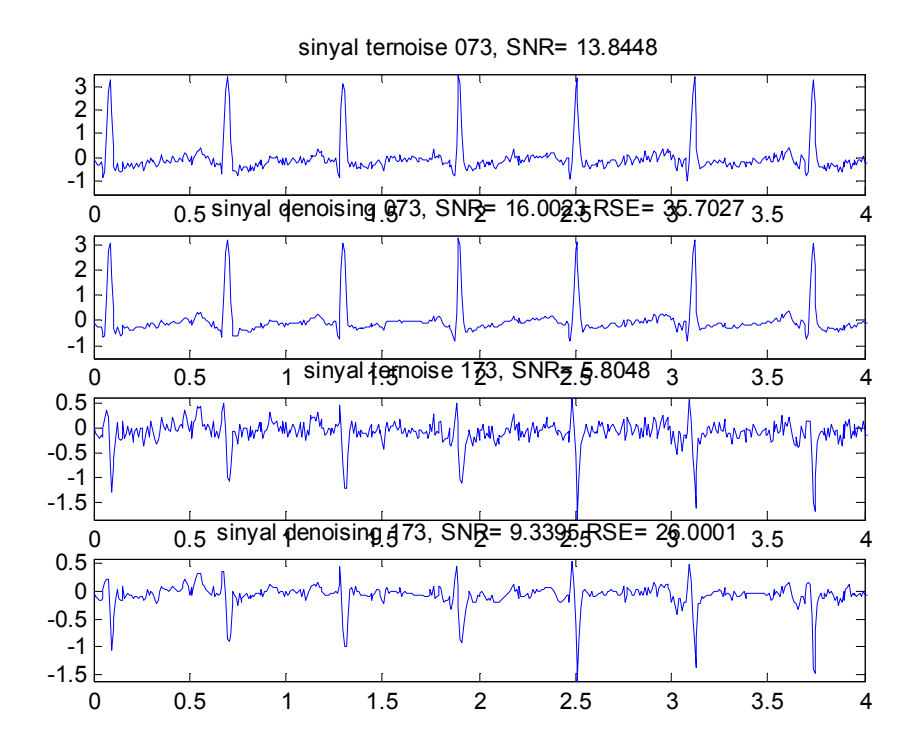

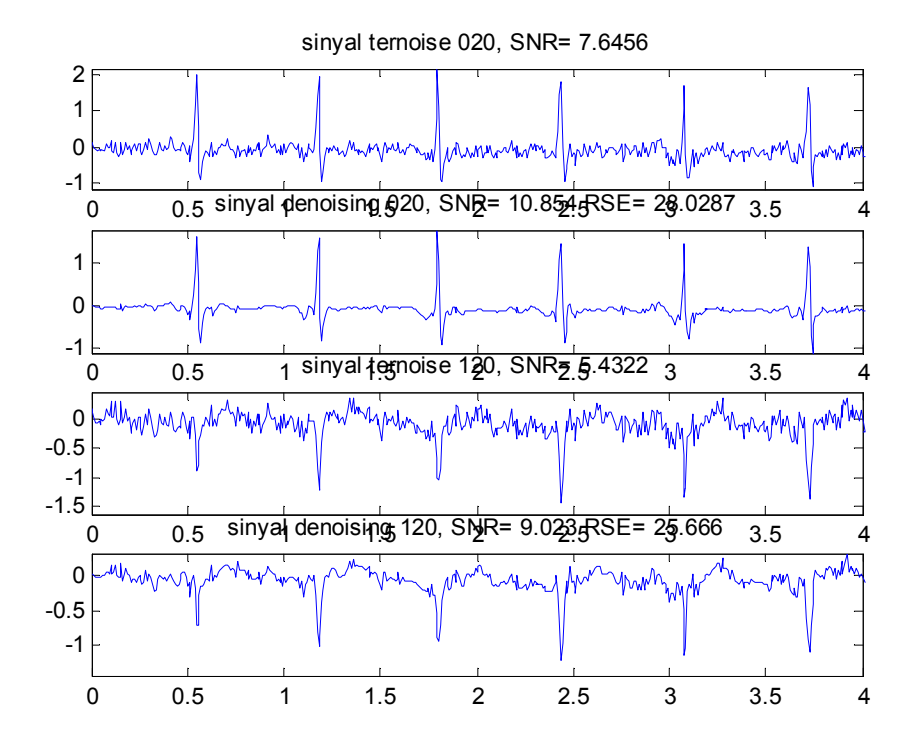

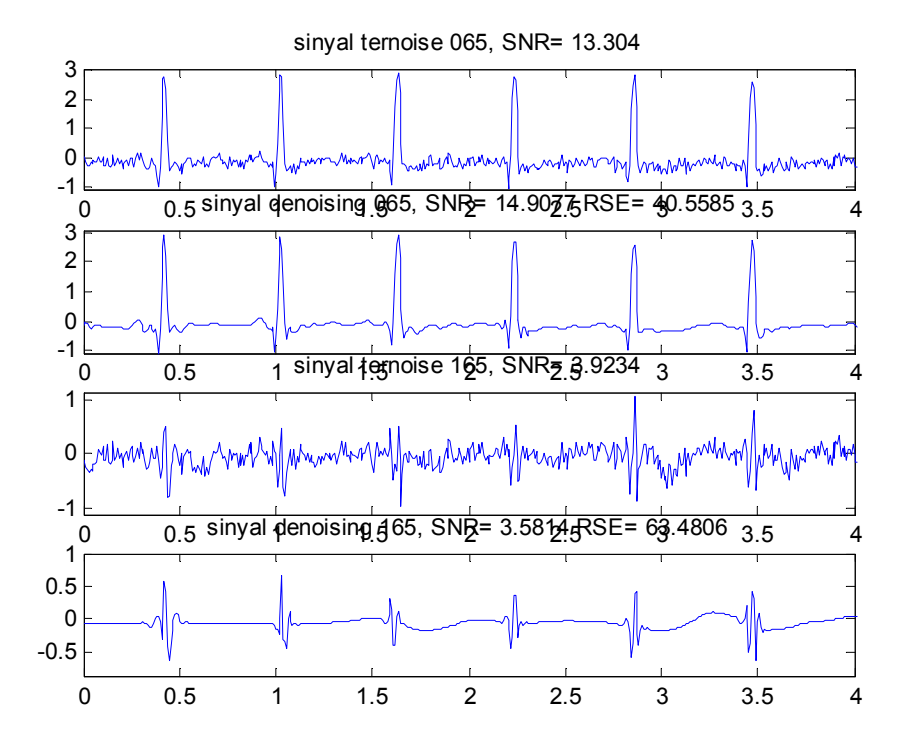

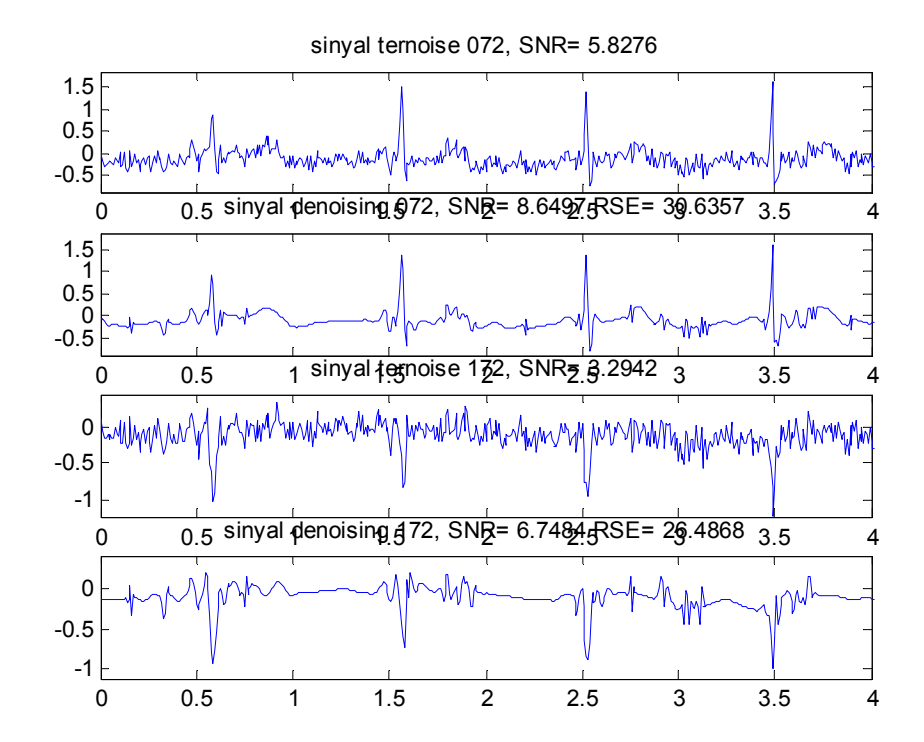

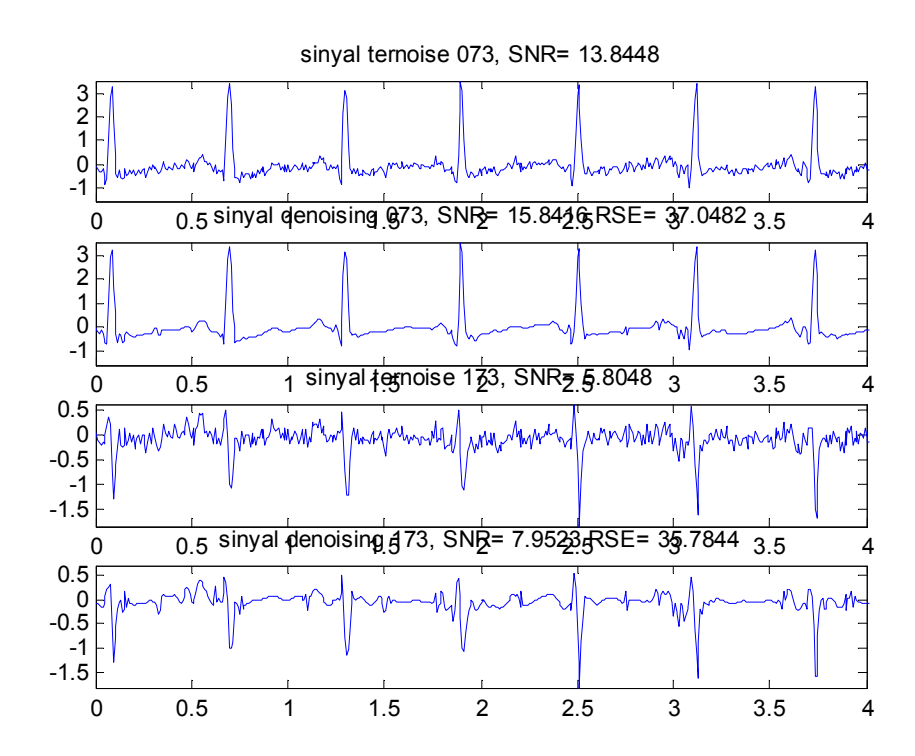

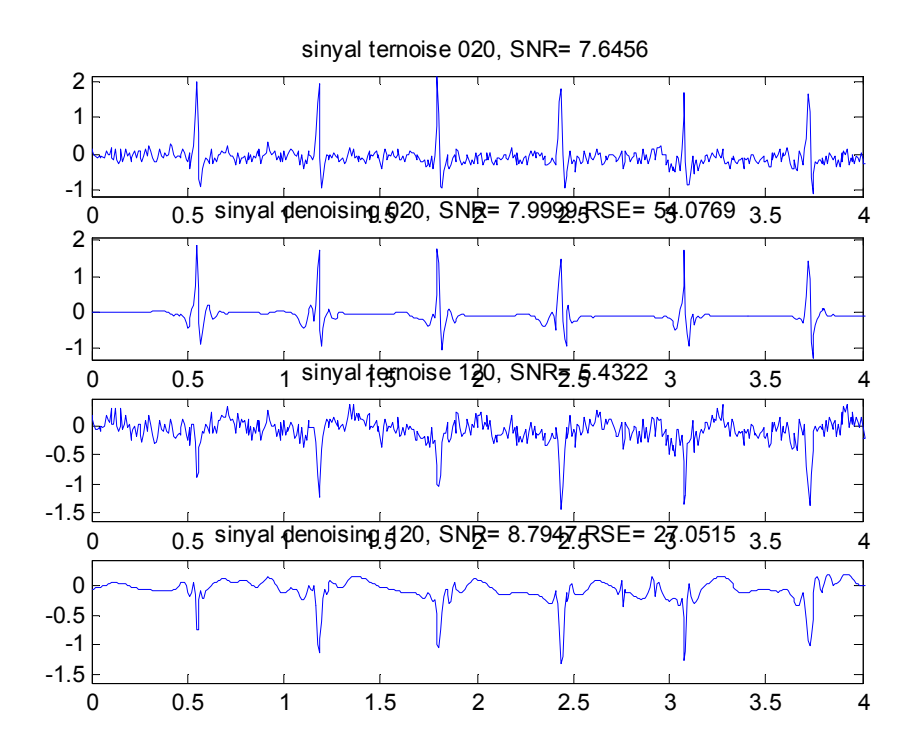